Муниципальное общеобразовательное учреждение «Колосковская средняя общеобразовательная школа» Валуйского райбна Белгородской области

«Рассмотрено» «Согласовано» «Утверждаю» Директор школы Заместитель директора на заседании педагогического БРАЗОВА МИНЕНКО С.Е. fu - Прихожаева Л.А. Совета Протокол № 1 от Приказ №59 от Enperce 2020 « 27 » abrycre 2020 г & 27 » abusence 20 20

# **РАБОЧАЯ ПРОГРАММА ВНЕУРОЧНОЙ ДЕЯТЕЛЬНОСТИ «Компьютерная мастерская» Социальное направление**

**Возраст обучающихся: 15-17 лет Срок реализации программы: 1 год** 

 **СОСТАВИЛА: Шушпанова И. В. учитель математики и информатики** 

**2020 год, с. Колосково**

#### **Пояснительная записка**

 Данная рабочая программа внеурочной деятельности «Компьютерная мастерская» составлена в соответствии с требованиями Федерального государственного образовательного стандарта основного общего образования, на основе методических рекомендаций по оформлению комплексной программы внеурочной деятельности в условиях реализации ФГОС основного общего образования. Программа составлена на основе авторской программы А.В. Хуторского, А.П. Орешко. (Элективные курсы: Образовательная область "Информатика"/Министерство образования РФ — Национальный фонд подготовки кадров. — М.: Вита-Пресс, 2011.)

Занятия организованы в рамках внеклассной работы по информатике и информационным технологиям. На занятия приходят учащиеся разных классов, поэтому уровень подготовки по информатике у ребят различен. Это предъявляет серьезные требования как к самому подходу в изложении учебного материала, так и к подбору упражнений для его усвоения.

**Цель программы**: формирование целостного представления о глобальном информационном пространстве и принципах получения информации, формирование конструкторских и исследовательских навыков активного творчества с использованием современных технологий, которые обеспечивает компьютер; а также формирование умений и способов деятельности для решения практически важных задач по созданию собственных информационных ресурсов. В обширном классе текстовых и графических редакторов популярностью пользуется программа Front Page компании Microsoft. Кружок помогает в освоении основных технических приемов работы с текстами и графикой, формировании приемов и технологии обработки различных видов информации, усвоении и отработки приемов технологии обработки, развитие интереса к информатике, как науке. Основным программным обеспечением данного курса является программа MS Front Page.

Срок реализации программы: 1 год. Общее количество часов 10 класс - 33 часа

Количество часов и занятий в неделю:1 час в неделю.

### **Планируемые результаты освоения курса внеурочной деятельности**

Учащиеся овладевают следующими знаниями, умениями и способами деятельности:

знают принципы и структуру устройства "Всемирной паутины", формы представления и управления информацией в сети Интернета;

• умеют найти, сохранить и систематизировать необходимую информацию из сети с помощью имеющихся технологий и программного обеспечения;

• умеют спроектировать, изготовить и разместить в сети веб-сайт объемом 5—10 страниц на заданную тему;

• умеют программировать на языках HTML, Dynamic HTML, CSS на уровне создания не менее  $3-5$ соответствующих элементов сайта;

- владеют способами работы с изученными программами;
- умеют передавать информацию в сеть Интернета с помощью протокола FTP, специальных программ, веб-форм;
- знают и умеют применять при создании веб-страницы основные принципы веб-дизайна;
- владеют необходимыми способами проектирования, создания, размещения и обновления веб-сайта;
- знают виды веб-сайтов, способны произвести анализ и сформулировать собственную позицию по отношению к их структуре, содержанию, дизайну и функциональности;
- владеют приемами организации и самоорганизации работы по изготовлению сайта;
- имеют положительный опыт коллективного сотрудничества при конструировании сложных веб-сайтов;
- имеют опыт коллективной разработки и публичной защиты созданного сайта;

• способны осуществлять рефлексивную деятельность, оценивать свои результаты, корректировать дальнейшую деятельность по сайтостроительству.

#### **Основное содержание**

# **Тема 1. Введение. Изучение основ работы в Интернет.**

Введение в теорию работы в Интернете. Демонстрация поисковых возможностей на примере сайта техникума. Поиск заданной страницы по критерию. Поисковые серверы (Rambler, Yandex и другие). Просмотр готовых сайтов.

## **Тема 2. Основные понятия программы MS Front Page. Создание страницы.**

Основные понятия программы MS Front Page. Выбор темы и постановка задачи для разработки Web-сайта. Выработка контента (содержимого) WEB-сайта и разработка его структуры. Профессиональные приемы создания страниц. Правила создания хорошего сайта: содержание, оформление, структура и удобство навигации, грамматика и стиль текста, обновление и пополнение содержимого, интерактивность, аккуратное отношение к рекламе на сайте, авторские права. Примеры удачных и неудачных решений. Создание первой страницы.

## **Тема 3. Этапы разработки Web-сайта.**

Этапы разработки Web-сайта: разработка структуры сайта и принципа навигации, информационная наполняемость, разработка визуальной составляющей сайта, написание кода, тестирование, публикация. Редактирование и Форматирование информации.

## **Тема 4. Сайты в сети Интернет**

Какие бывают сайты в сети Интернет. Размещение HTML-документа на сервере. Регистрация адреса. Выгрузка сайта (соглашения и правила). Основные этапы тестирования Web-сайта. Регистрация WEB-сайта на поисковых машинах и тематических каталогах. Размещение и раскрутка сайта на хостингах популярных сайтов.

### **Тема 5. Обработка иллюстраций. Вставка и редактирование иллюстраций.**

Графические редакторы PhotoShop, CorelDRAW и др. Демонстрация основных возможностей. Оконный интерфейс, панели инструментов. Сканирование текста и графики. Получение изображений с цифрового фотоаппарата. Форматы вывода. Средства улучшения изображения. Редактирование полученного изображения. Оптимизация файлов для WEB.

## **Тема 6. Макетирование страниц.**

Создание макета Web-сайта Создание текста и списков. Бегущая строка. Структура навигации и общие границы. Тема для оформления страниц.

## **Тема 7. Дополнительные возможности программы MS Front Page.**

Управление сайтом: Просмотр страниц сайта, редактирование пользователей; редактирование страниц, создание новых; редактирование шаблона, управление форумом, чатом, новостями, публикациями, гостевыми книгами и т.п.

### **Тема 8. Защита собственных индивидуальных или групповых проектов.**

Защита индивидуальных сайтов (или выполненных в парах)

# **Перечень средств ИКТ, необходимых для реализации программы**

## **Аппаратные средства**

• Компьютерный класс с компьютерами класса не ниже Pentium с аппаратными средствами для выхода в Интернет и мультимедиа (желательно).

• Проектор – радикально повышает: уровень наглядности в работе преподавателя, возможность для студентов представлять результаты своей работы, эффективность организационных и административных выступлений.

Принтер – позволяет фиксировать на бумаге информацию, найденную и созданную студентами. Для многих студенческих применений необходим или желателен цветной принтер.

Телекоммуникационный блок, устройства, обеспечивающие подключение к сети - дает доступ к российским и мировым информационным ресурсам.

Устройства для ручного ввода текстовой информации и манипулирования экранными объектами - клавиатура и  $\bullet$ мышь.

Устройства создания графической информации - используются для создания и редактирования графических  $\bullet$ объектов, ввода рукописного текста и преобразования его в текстовый формат.

Управляемые компьютером устройства - дают возможность студентам освоить простейшие принципы и технологии автоматического управления одновременно с другими базовыми понятиями информатики.

- Сканер, цифровой фотоаппарат  $\bullet$
- OnLine выход в Интернет (желательно выделенная линия).  $\bullet$

## Программные средства

- Операционная система (версия ХР или выше);
- Интегрированное офисное приложение, включающее программу разработки презентаций.  $\bullet$
- Интернет-браузеры: MS Internet Explorer, Opera и др (входит в состав операционных систем или др.).  $\bullet$
- программу разработки и публикаций веб-сайтов MS FrontPage  $\bullet$
- Пакет Microsoft Office 2003 или 2007  $\bullet$
- Графические редакторы MS Paint. Adobe Photoshop и др.  $\bullet$

Для успешного проведения занятий необходимо создать локальный сайт, на котором находились бы все материалы курса: конспекты лекций, визуальные материалы для занятий, практические задания и работы обучающихся, список рекомендуемой литературы, адреса интересных Web-сайтов, материалы для дополнительного чтения.

#### Тематическое планирование

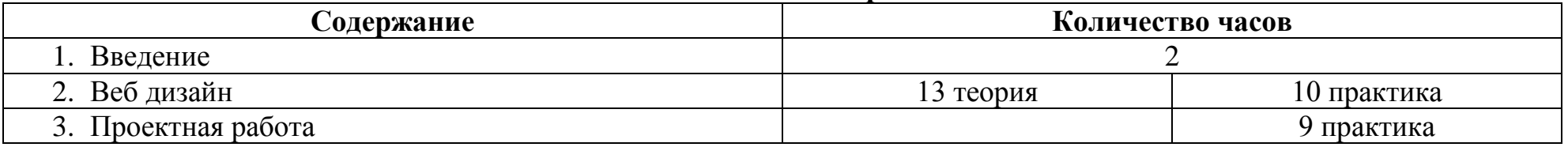